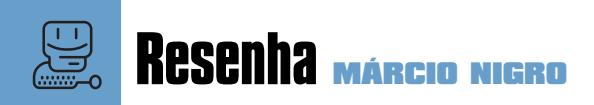

**Boa** parte de nós, fiéis macmaníacos, não<br>gosta da idéia de ter que usar o Windows, da Microsoft. É uma opção cons-<br>ciente. No entanto, há casos em que isso pode gosta da idéia de ter que usar o Winciente. No entanto, há casos em que isso pode ser um mal necessário como, por exemplo, na hora de declarar seu Imposto de Renda, pois o

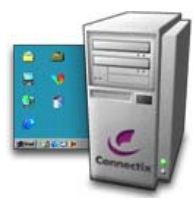

programa da Receita Federal só roda no sistema operacional da Microsoft. Ou então para usar aquele programa (ou até mesmo site) que só funciona no Windows. Seja

lá qual for o motivo que nos obriga a procurar "o lado negro da Força", a saída mais digna – e mais barata do que comprar uma máquina Wintel – certamente é usar o Virtual PC, da Connectix, que permite rodar o Windows como se fosse apenas mais um programa para Mac.

O Virtual PC é um conceito ótimo, mas a principal demanda dos usuários em relação ao produto sempre foi por maior performance e suporte ao Mac OS X. Pois bem, o Virtual PC 5.0 pode oferecer as duas coisas, mas não ao mesmo tempo. A verdade é que o programa roda mais rapidamente no OS 9 do que no OS X. O update 5.0.2, lançado recentemente, melhorou um pouco as coisas para quem vive no "mundo Aqua", mas não foi o suficiente para equiparar o desempenho do VPC em ambos os sistemas. Nem mesmo um G4 com dois processadores resolve a questão no OS X, mostrando que o buraco é mais embaixo.

Para quem não conhece, o Virtual PC é um programa que faz de conta que seu Mac não é um Mac, para que o Windows (ou outro sistema operacional) pense que ele é um PC. O produto vem em várias versões, com cópias pré-instaladas do Windows 98, 2000 e XP (os preços variam de uma para a outra). Há também a versão básica, que vem apenas com o DOS pré-

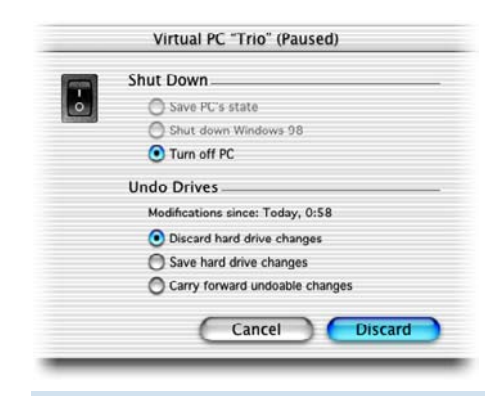

O recurso Undo Drives permite que você desfaça as ações executadas numa sessão

## **Virtual PC 5.0**  Mais rápido e mais lerdo ao mesmo tempo

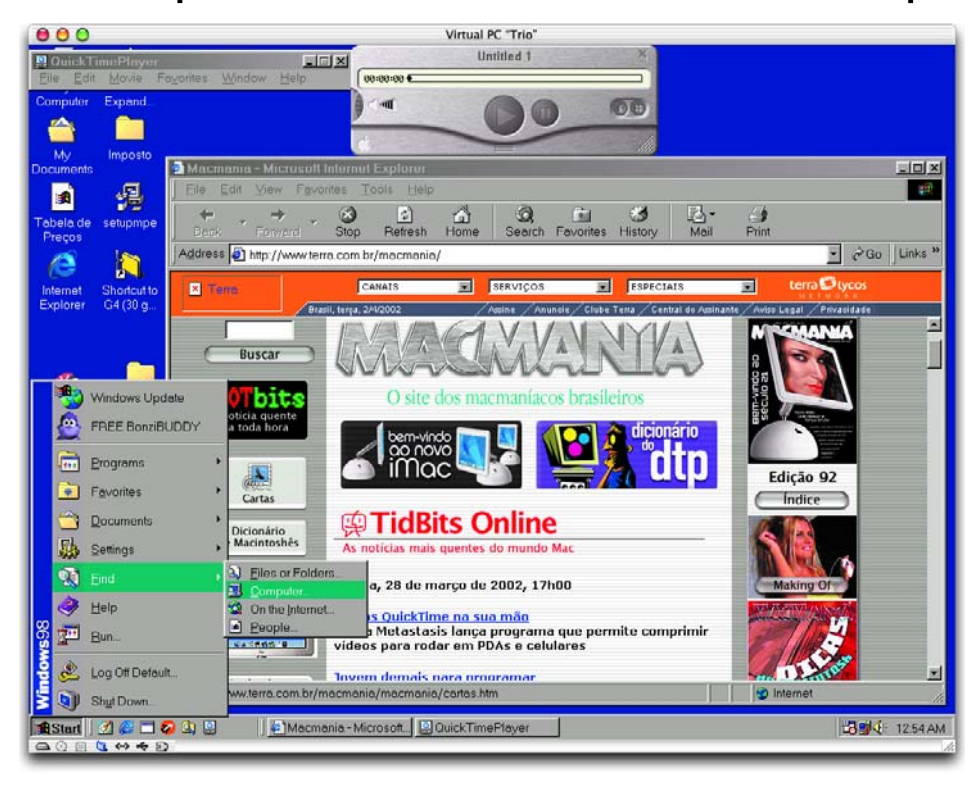

instalado para que você possa instalar manualmente qualquer versão do Windows ou Linux. Como já acontecia com o VPC 4.0, a nova versão permite que você rode múltiplas versões de Windows simultaneamente. O melhor da história é que não importa se você instalou o Windows 2000 enquanto rodava o programa no OS X e o XP quando estava no OS 9; tudo o que é feito num sistema valerá para o outro. Por exemplo, se você utilizar o Virtual PC no OS 9, fechá-lo e depois usá-lo no OS X, as configurações do Windows aparecerão do mesmo modo que você deixou durante a última sessão.

## **Volte no tempo**

Mas nem tudo é que nem no Windows. Um dos recursos que você não encontrará no sistema operacional da Microsoft é o Undo Drives. Se essa opção estiver habilitada quando você desligar o Windows no VPC, será possível desfazer todas as ações executadas durante aquela sessão, incluindo instalações, mudanças de interface e arquivos deletados. A vantagem disso é óbvia: corrigir qualquer bobagem que tenha sido feita por descuido.

Outra novidade é a possibilidade de configurar

Versão 5.0.2 melhorou o desempenho no OS X, mas ainda continua devagar. Ele ainda rola melhor no OS 9

o VPC para compartilhar automaticamente qualquer disco, mídia removível ou volume de rede montado no Mac. E o update para a versão 5.0.2 muda automaticamente a resolução do Windows quando a janela do Virtual PC é redimensionada. Como nas versões anteriores, você ainda pode usar o Windows em tela cheia e esquecer que o Mac OS está rodando no fundo. Mesmo sendo mais veloz no Mac OS 9, o Virtual PC não foi concebido para substituir o PC em qualquer aplicação. Na verdade, ele é pensado para tarefas não muito pesadas, como o programa de Imposto de Renda ou de compartilhamento de arquivos (Morpheus, Kazaa,

**Pró:** Suporta Windows XP; roda vários  $\mathcal{A}$ sistemas simultaneamente; é a mesma versão no OS 9 e no OS X Ģ **Contra:** Rasteja no Mac OS X; não roda a maioria dos jogos atuais

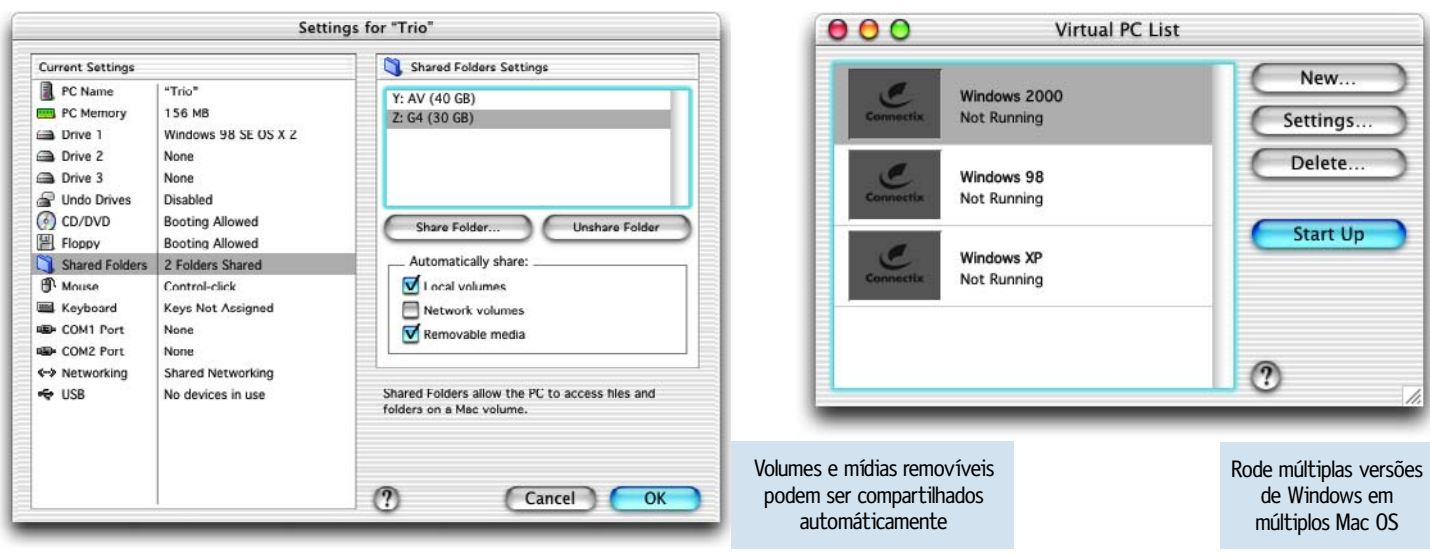

WinMX etc.) e acessar sites de bancos, entre outras coisas. Por isso, nem pense em usar o VPC para rodar aquele jogo de ação cheio de pirotecnias e recursos 3D, já que o software não suporta aceleração gráfica baseada em hardware, como DirectX. E mesmo quando o jogo roda, "soluços" frequentes tornam a experiência frustrante. Se o seu objetivo é ter acesso a centenas de joguinhos viciantes e alucinados, mude de plataforma. Compre um PlayStation 2.

## **Vamos aos números**

O desempenho é o ponto onde o bicho realmente pega, principalmente se você estiver utilizando o OS X, no qual o Virtual PC com o Windows 98 apresentou velocidade 30% a 120% menor do que no OS 9. Já o Windows 2000 mostrou-se mais cooperativo: 17% a 56% mais lento, com as tarefas rodando duas vezes mais rápidas do que no Windows 98. E a própria Connectix diz que o Windows 2000 roda mais rápido no VPC do que qualquer outra versão do sistema operacional. De qualquer modo, a empresa está trabalhando no problema de performance e a prova disso é a versão 5.0.2, que roda 14% mais velozmente do que a 5.0. Porém, o fato curioso é que o Windows 98 rodando no OS 9 ficou um pouco mais lento com o upgrade,

**VIRTUAL PC 5.0.2**  $\mathfrak{B} \mathfrak{B} \mathfrak{B}$ **Connectix:** www.connectix.com www.passportnet.com.br **Passport:** 61- 344-0550 **Preço:** R\$ 530 (DOS); R\$ 1.030 (Windows 98)

talvez pelo fato de a empresa estar mais preocupada em otimizar o programa para o OS X. De modo geral, o Virtual PC 5.0 é um upgrade valioso para quem não se incomoda em usar o Mac OS 9. Quem está com o OS X e não abre

tem duas opções: encarar a situação do jeito que está, fazendo o update para a versão 5.0.2 e instalando o Windows 2000 para garantir o melhor desempenho possível, ou então esperar um update que deixe o programa mais rápido. M

## **Windows 98 ou 2000?**

A tabela abaixo compara o desempenho de algumas tarefas executadas no Windows 98 e o 2000, rodando no Virtual PC 5.0.2 de Mac OS 9 de OS X. Também executamos as mesmas tarefas num PC Pentium III de 550 MHz com Windows XP. Apesar de demorar mais para iniciar, o Windows 2000 mostrou-se mais eficiente do que o Windows 98 e não ficou muito atrás do Pentium III, que, a bem da verdade, dispunha de apenas 56 MB de RAM (enquanto no Virtual PC configuramos 128 MB para cada sistema). De qualquer modo, o Virtual PC revelou-se um bom substituto para o PC, no caso de tarefas mais simples. Também ficou claro que, no Mac OS 9, a performance de qualquer Windows fica até 25% melhor do que no Mac OS X. Todos os testes foram realizados num Power Mac G4 867 MHz com 256 MB de RAM.

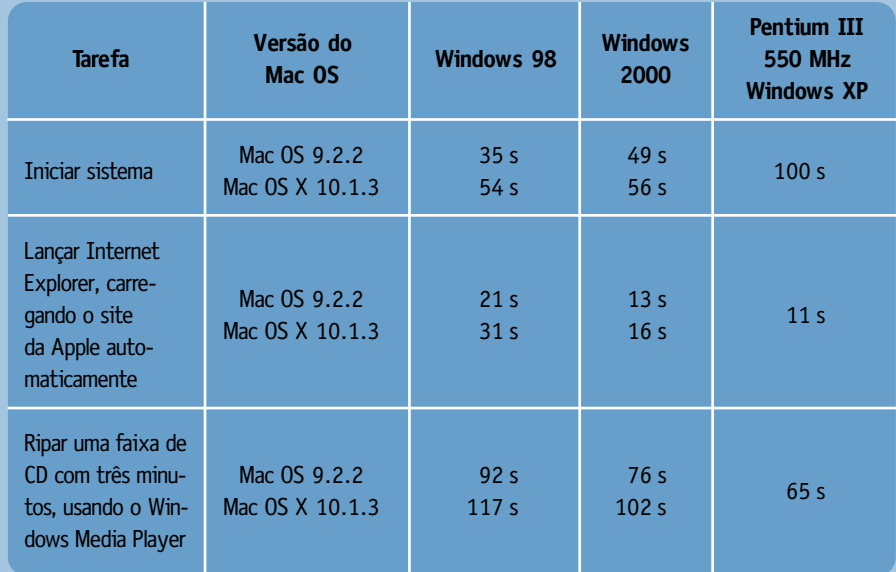